## **NONLINEAR MECHANICS OF STRUCTURES EXERCISE 4**

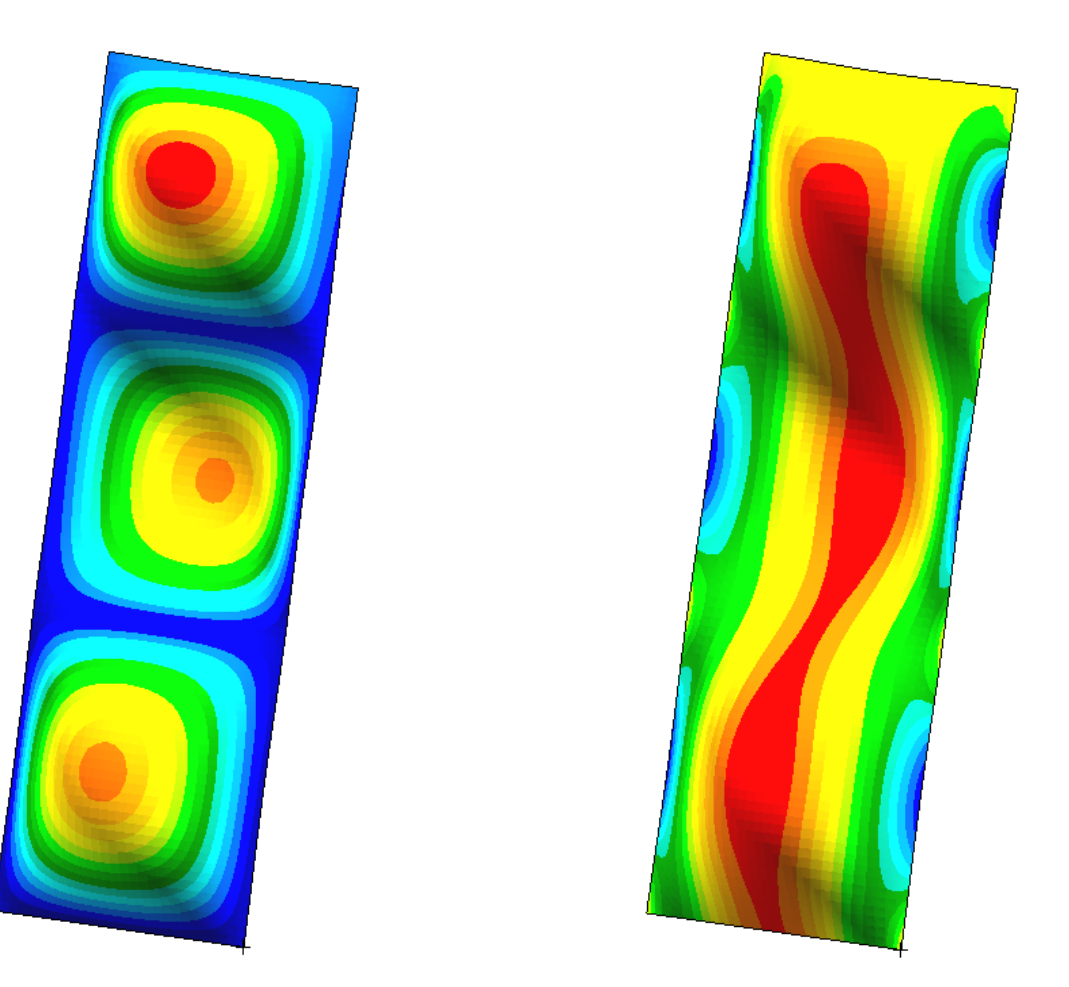

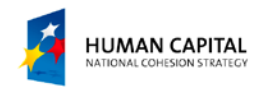

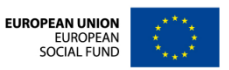

## **PROBLEM DESCRIPTION**

The goal of this exercise is to conduct the buckling analysis of a compressed aluminum plate. The exercise is divided into two parts. In the first part the elastic buckling behavior of the plate is analyzed. In the second part  $-$  the behavior of the same plate after the loss of stability is assessed.

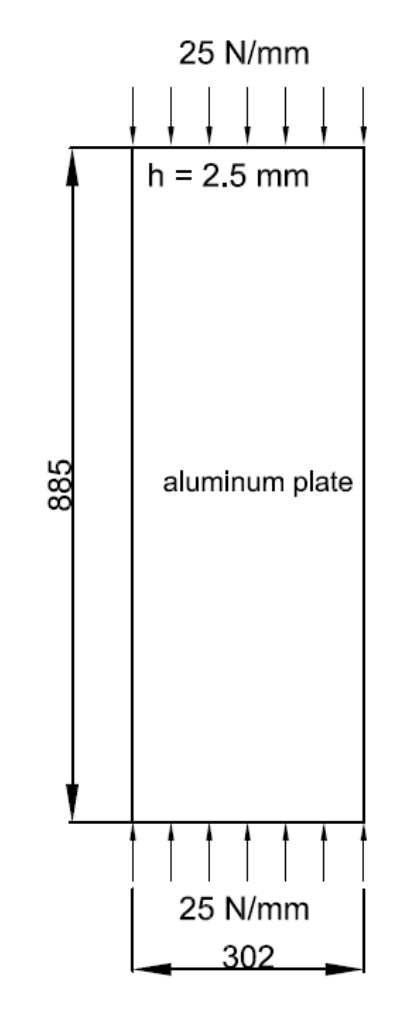

**Units: mm, N, MPa**

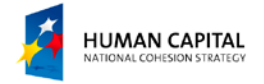

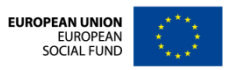

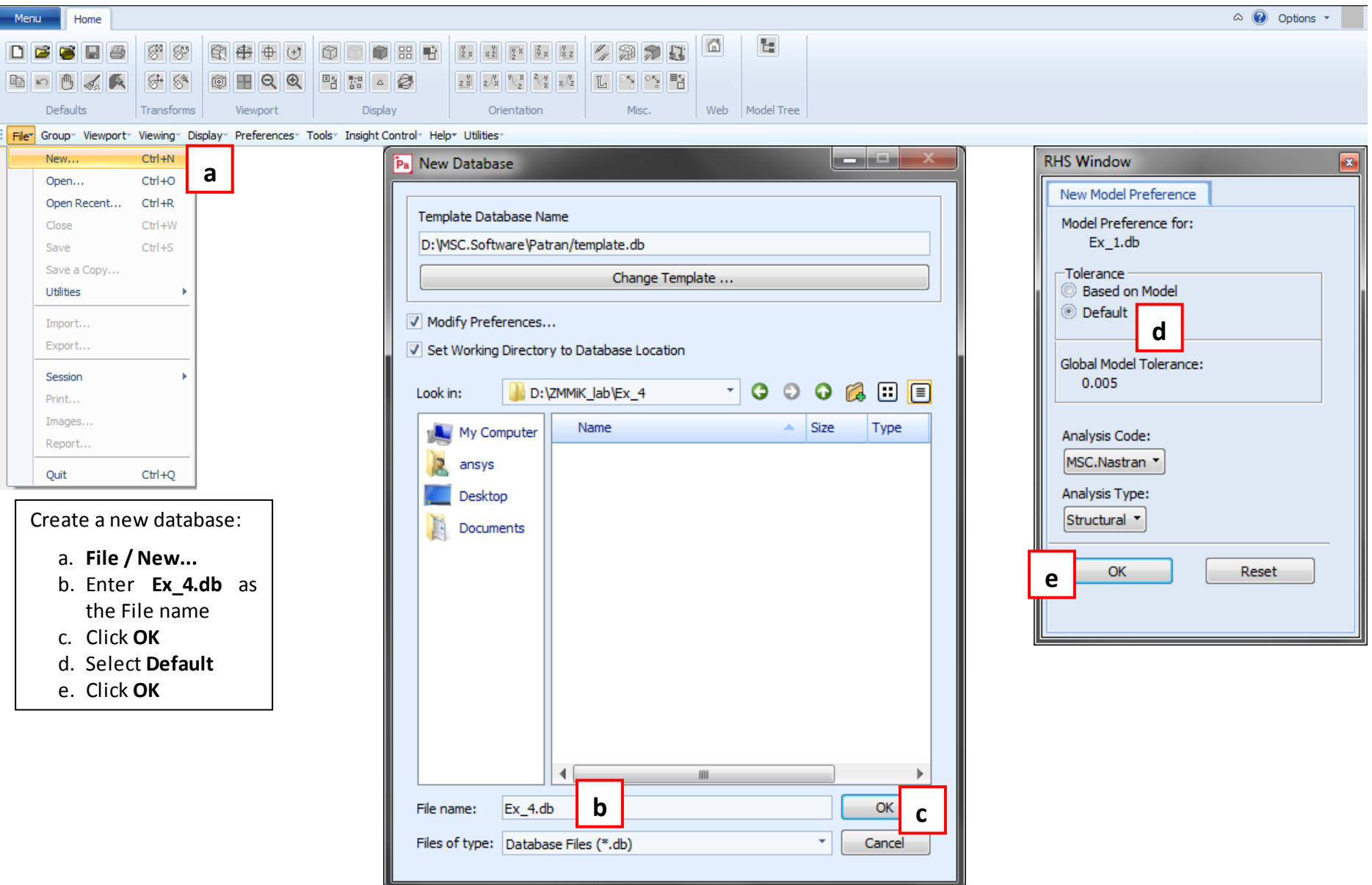

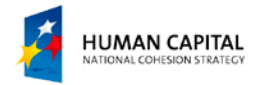

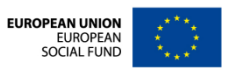

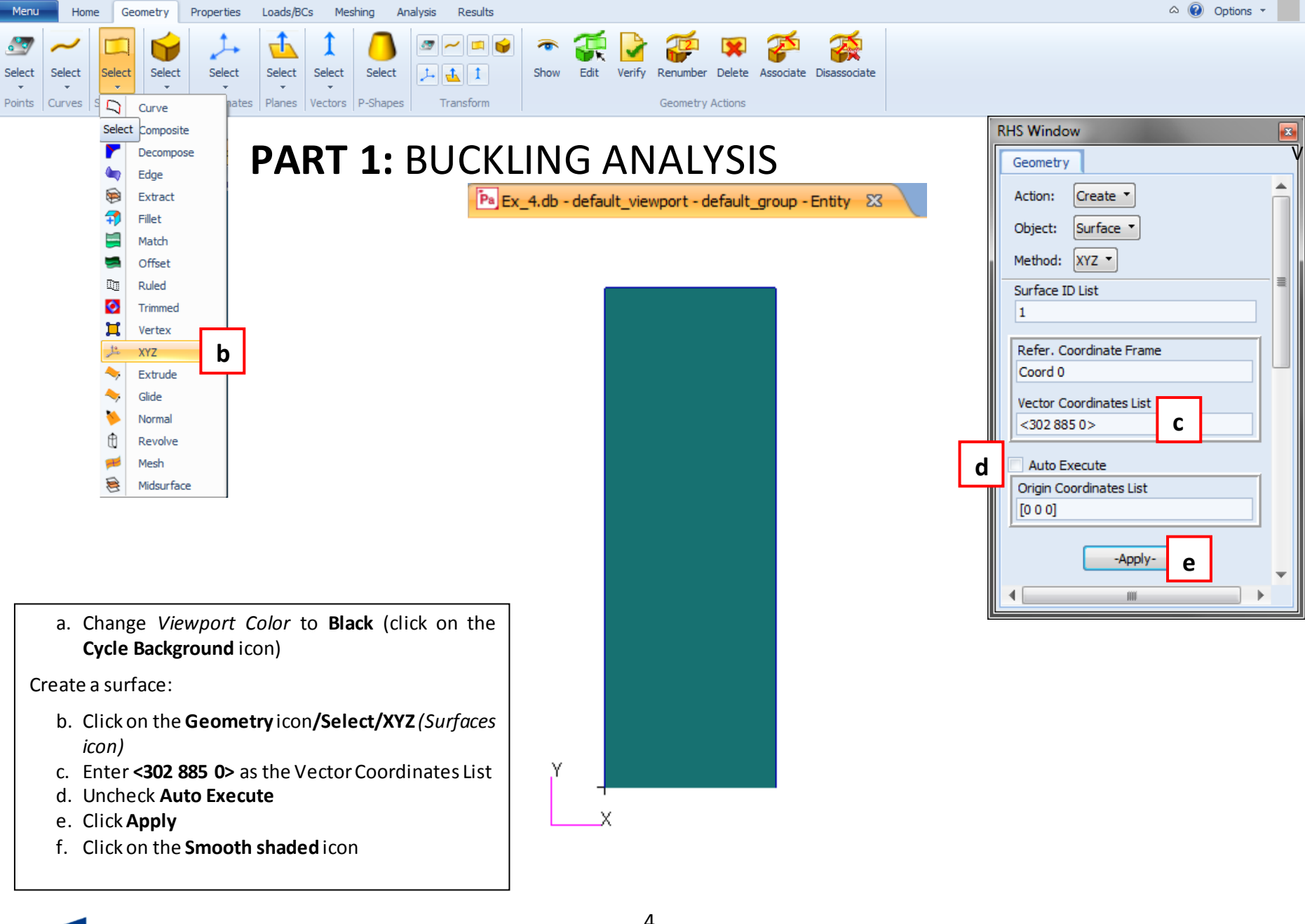

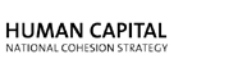

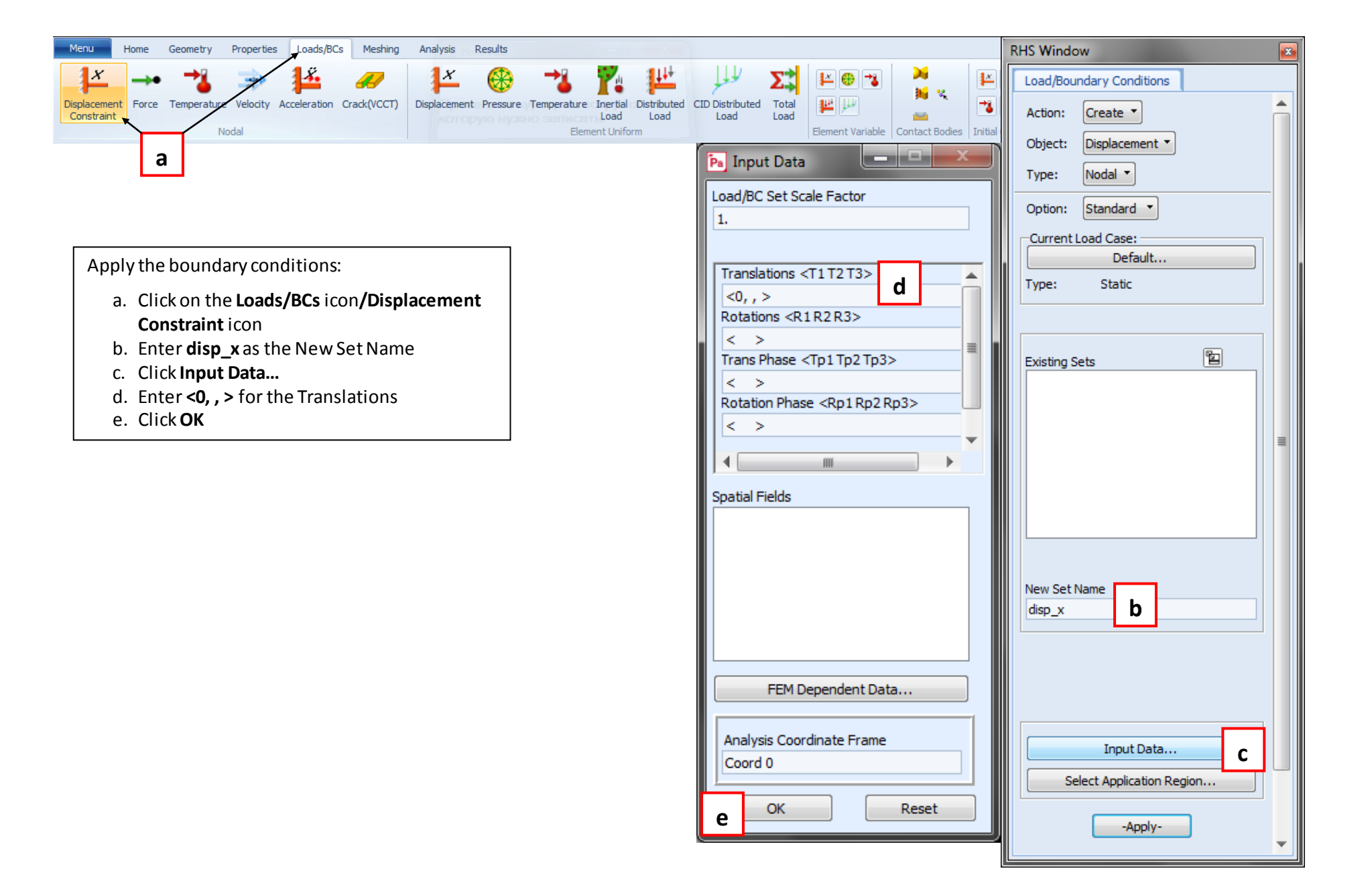

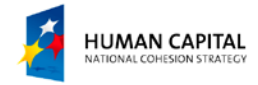

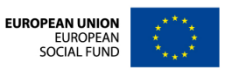

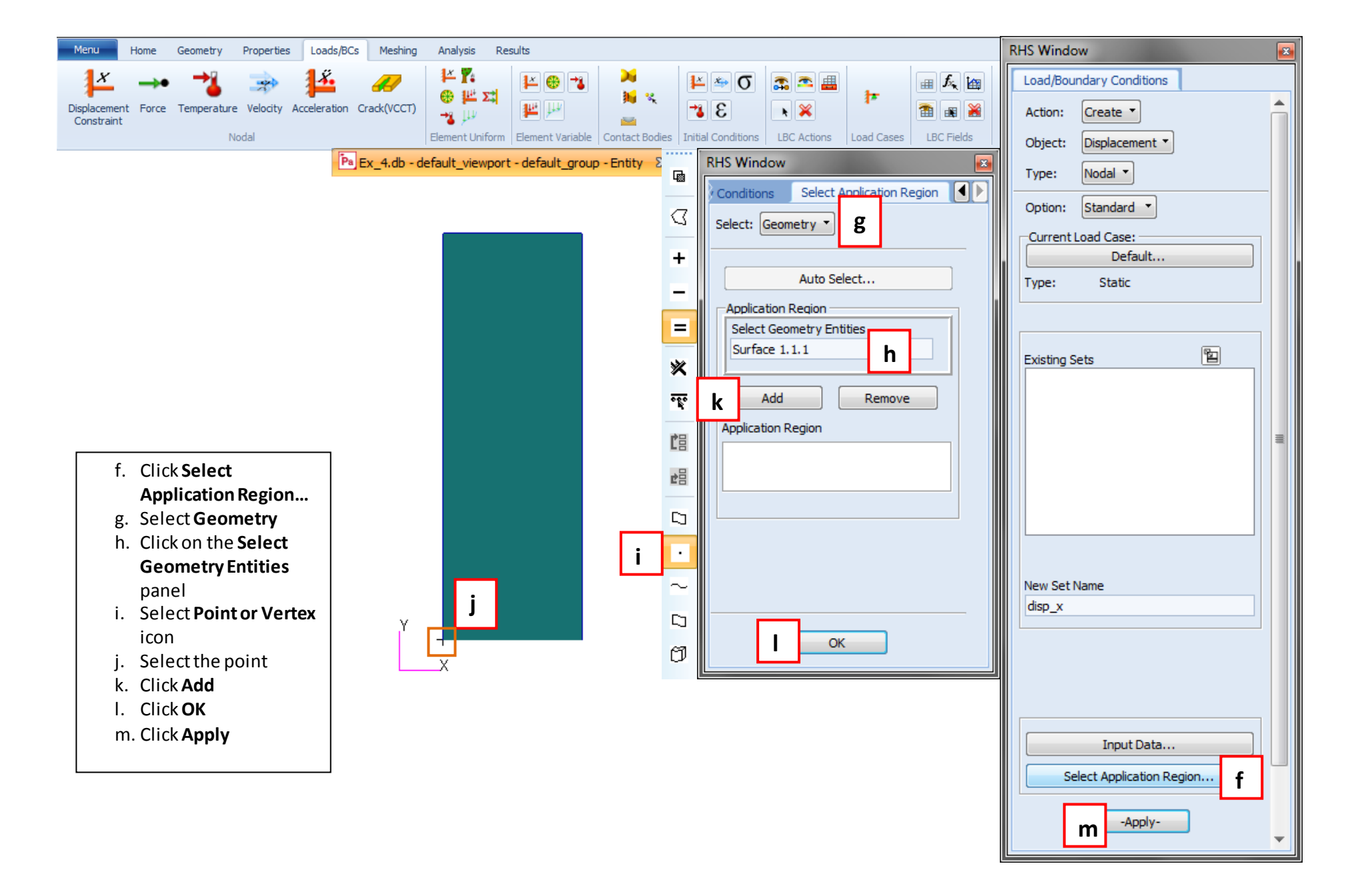

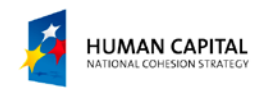

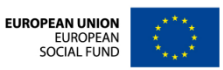

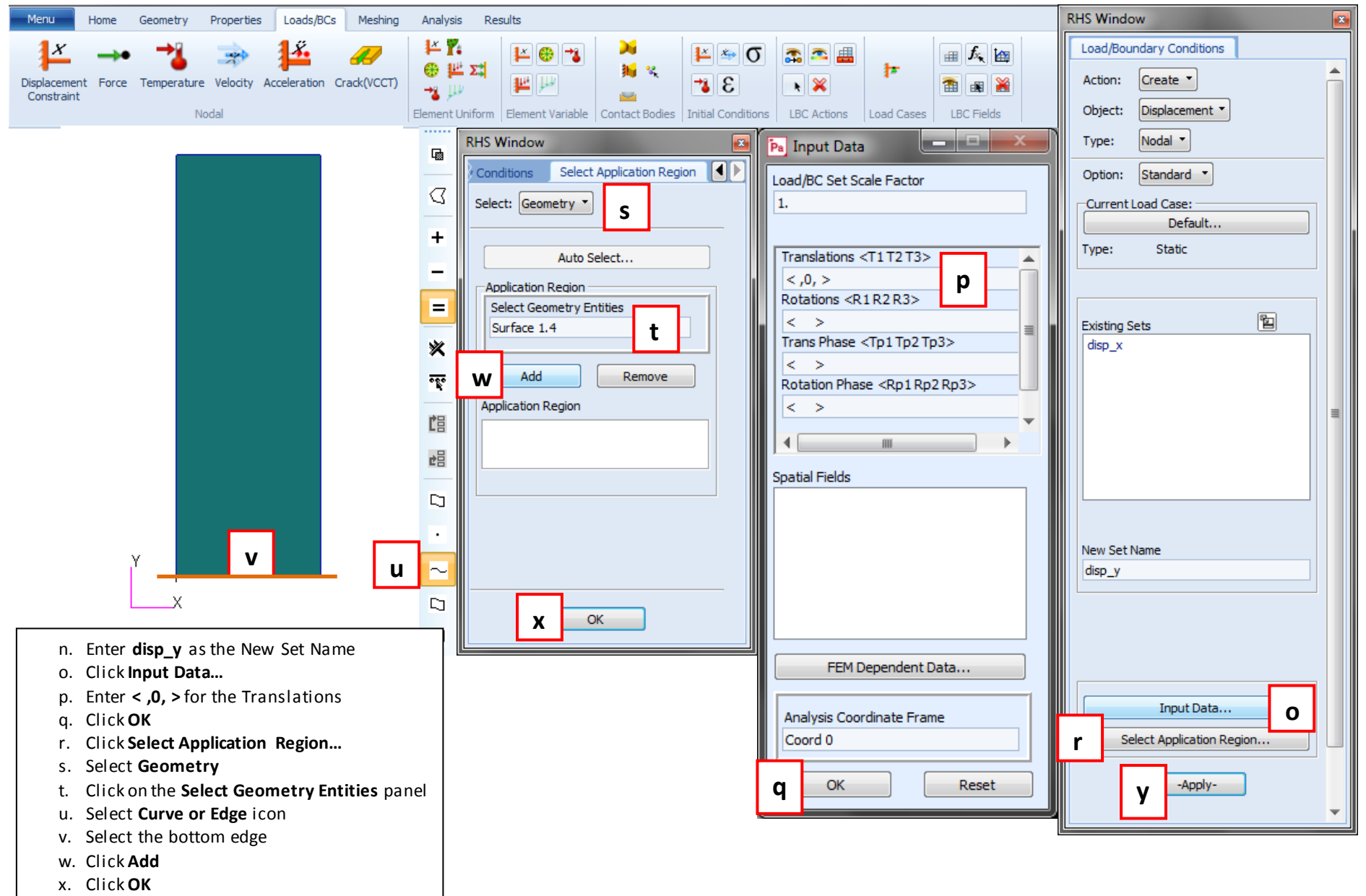

y. Click **Apply**

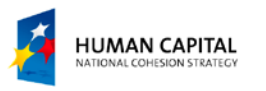

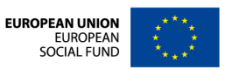

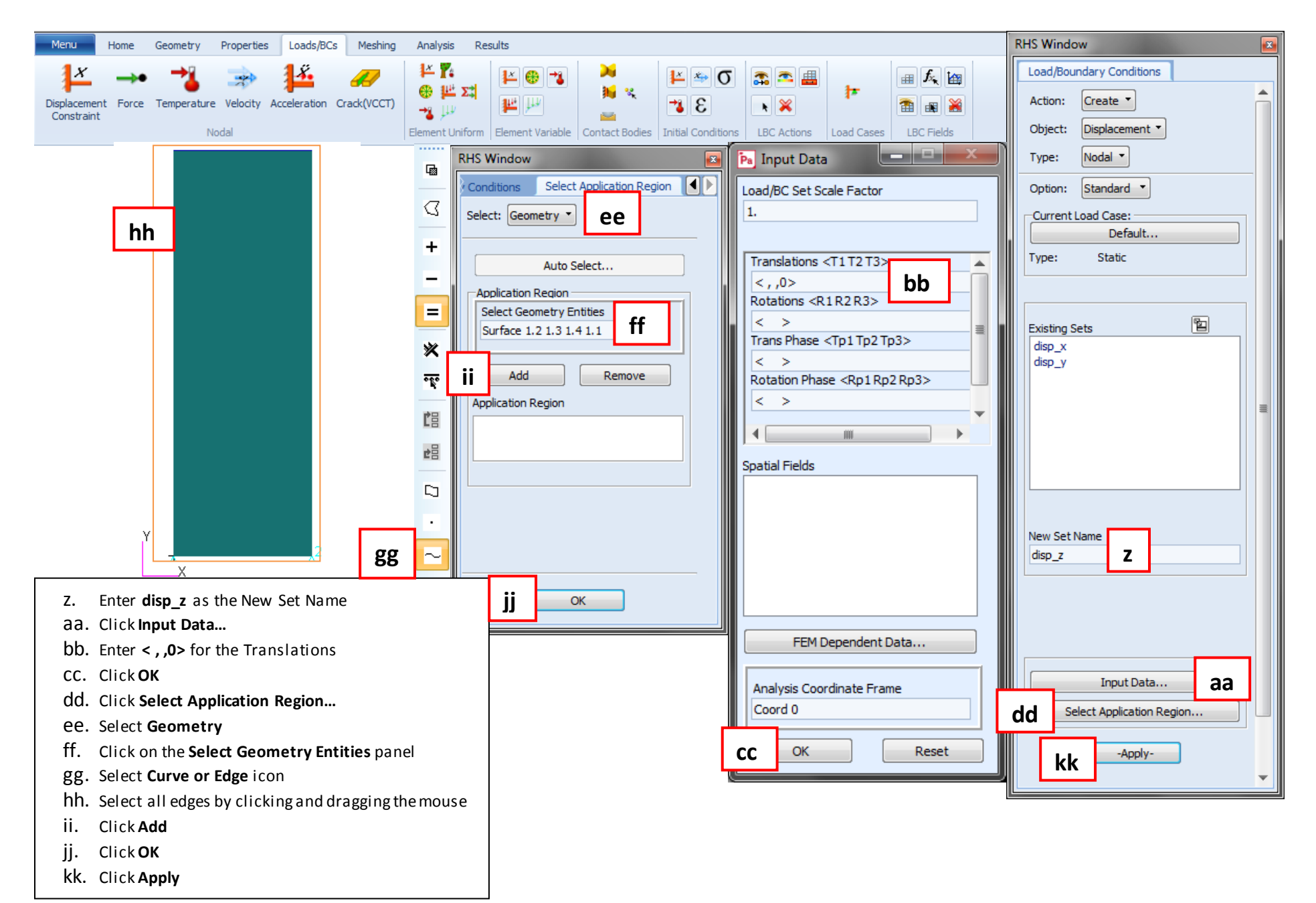

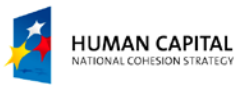

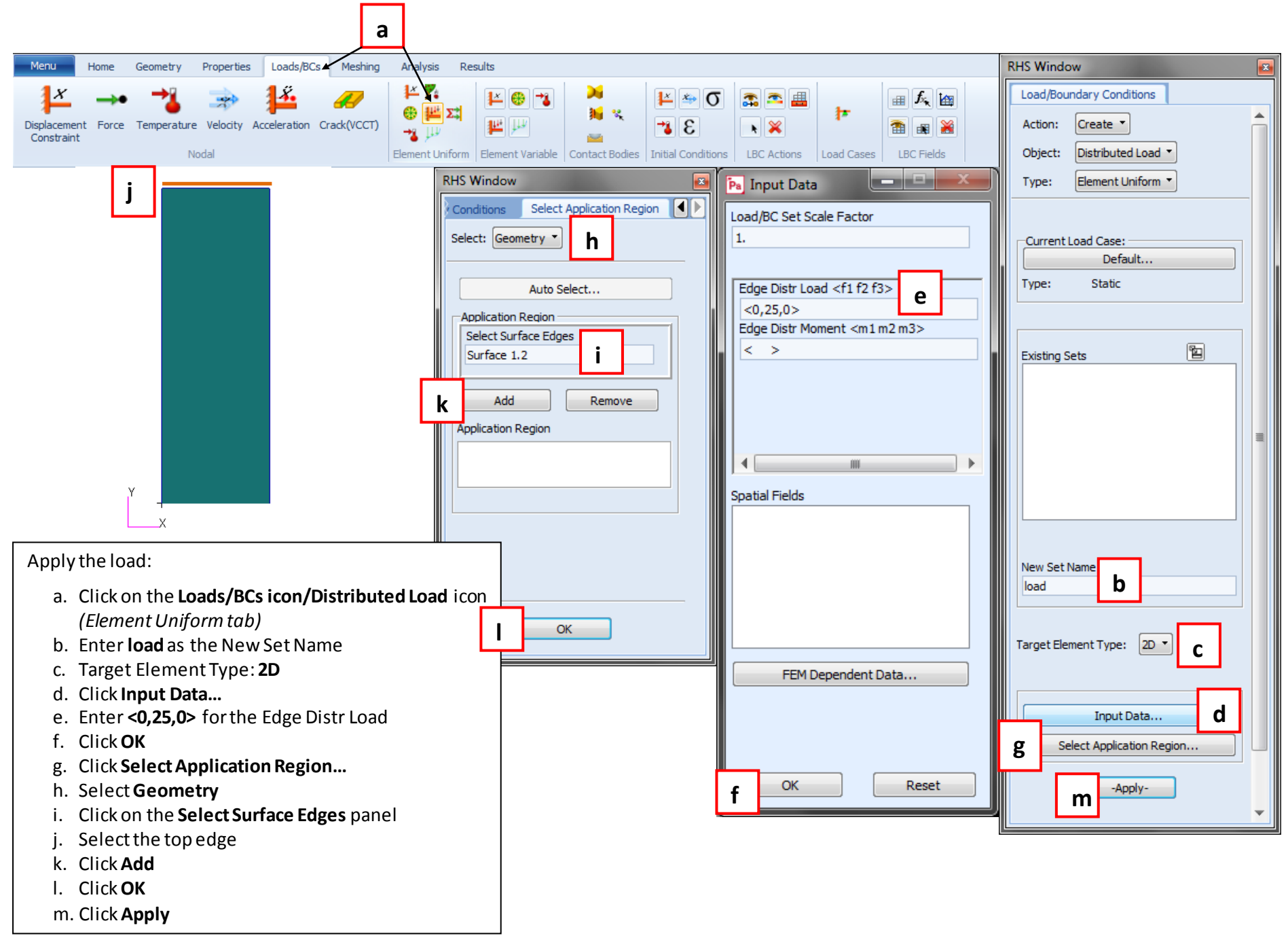

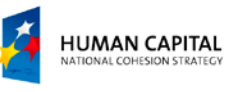

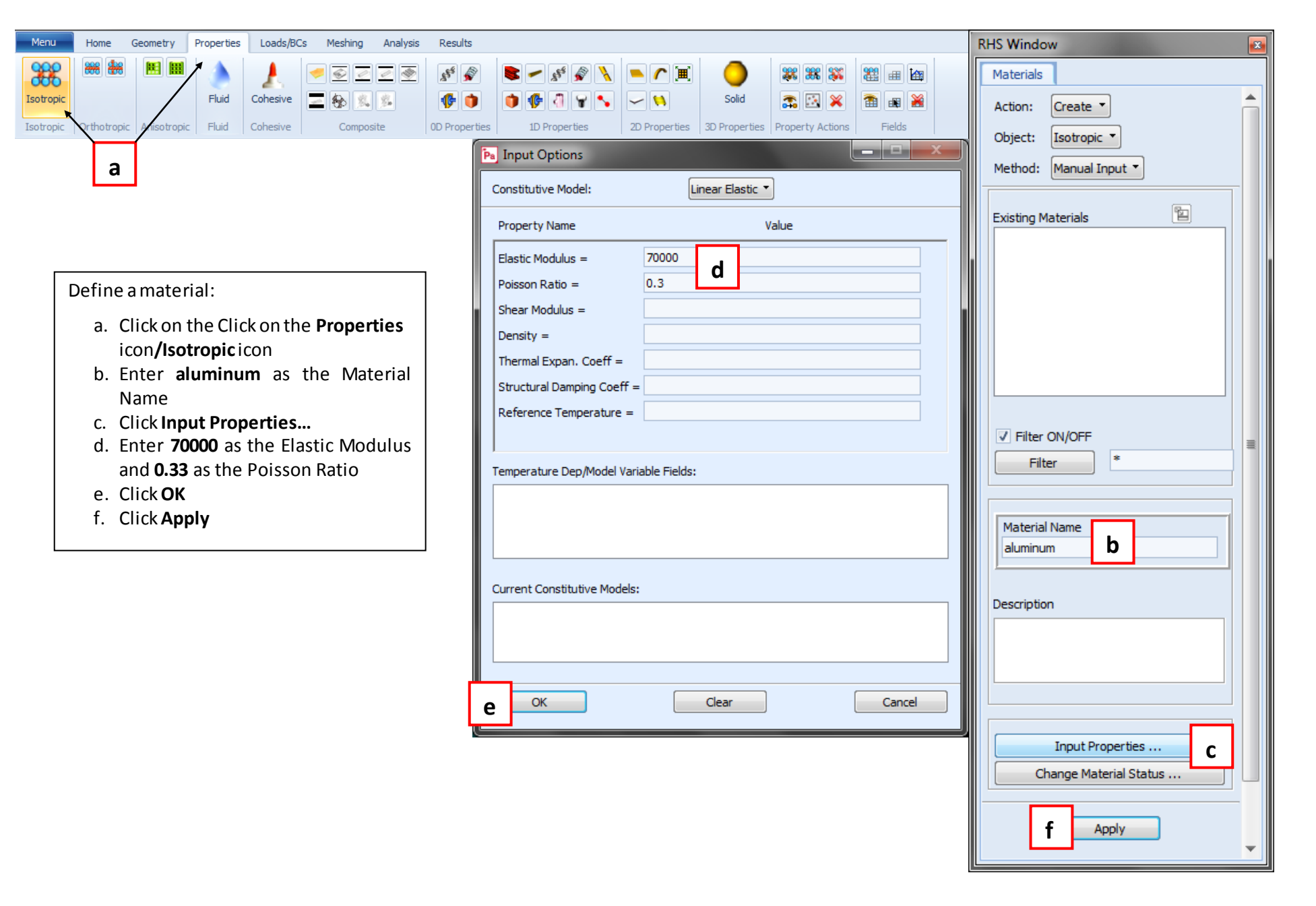

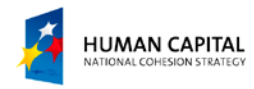

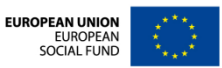

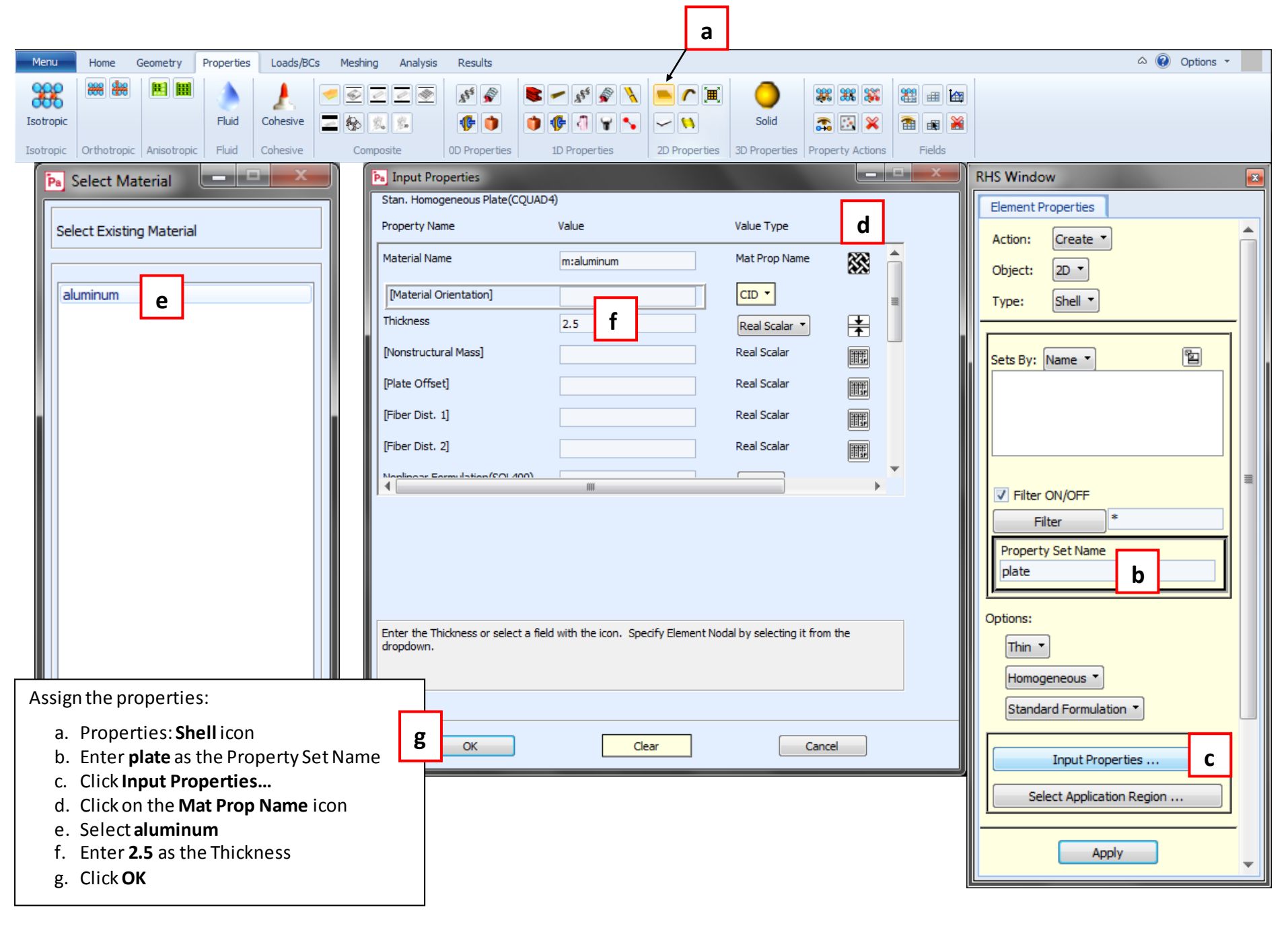

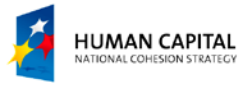

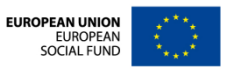

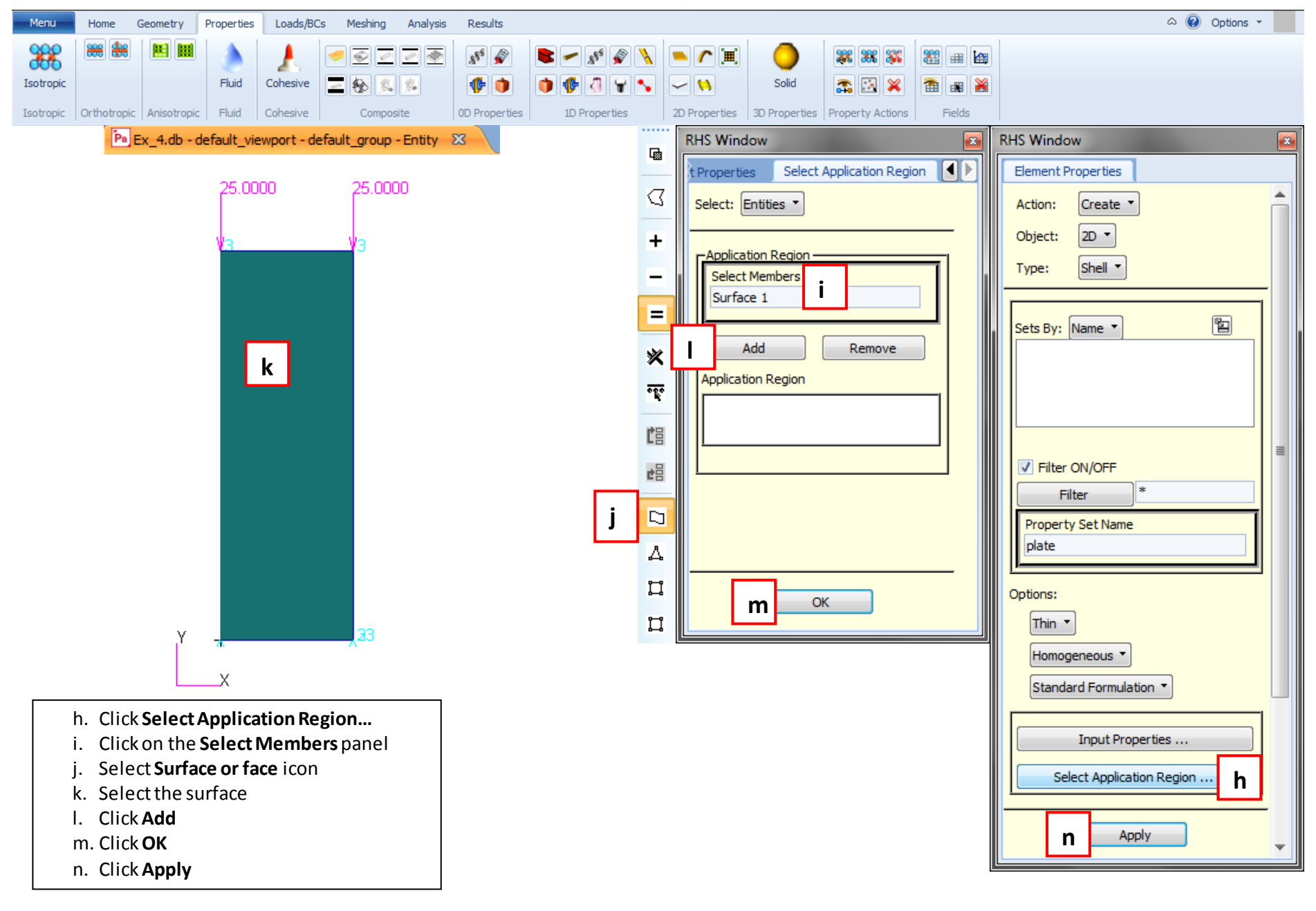

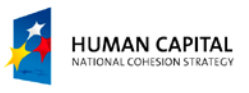

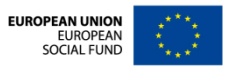

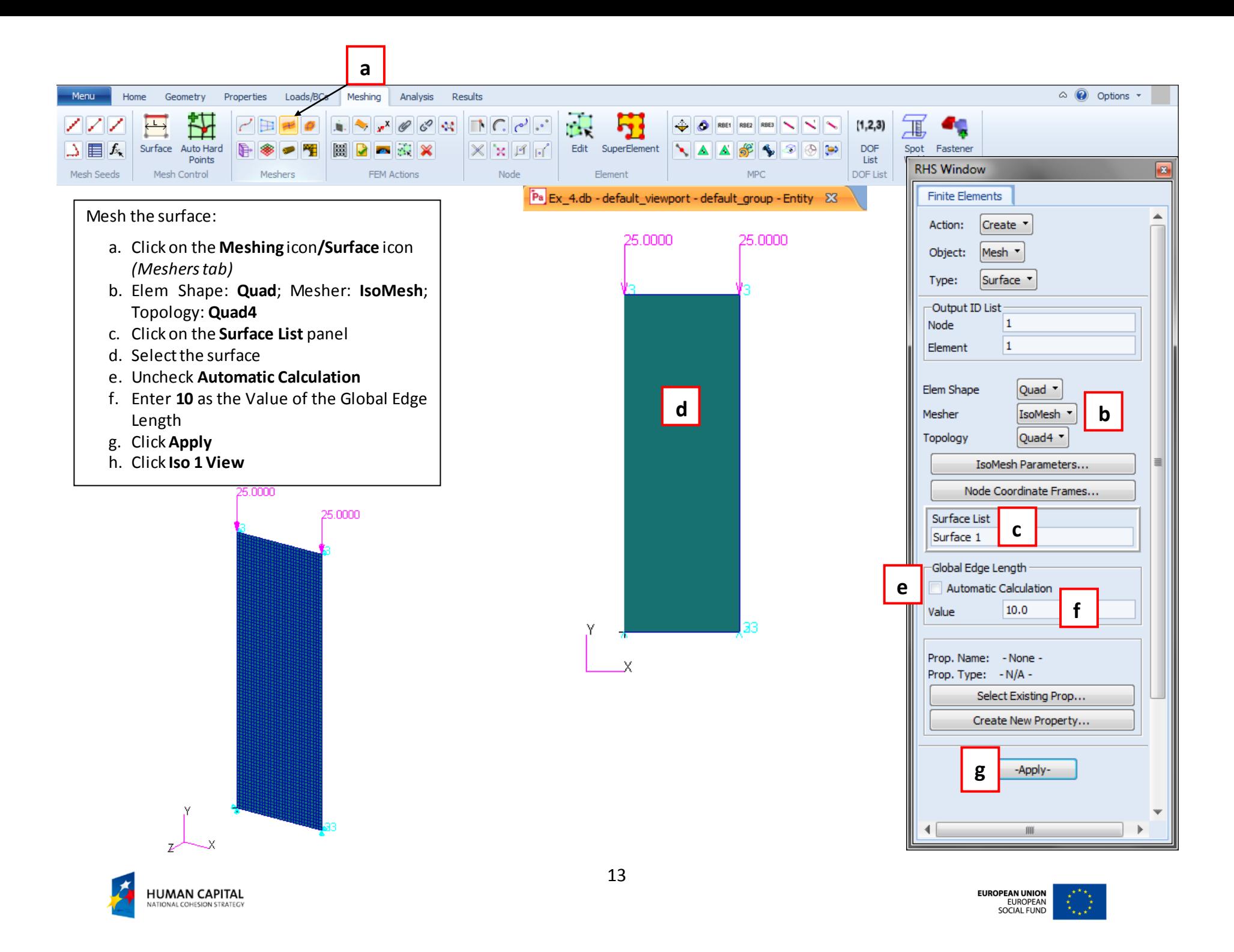

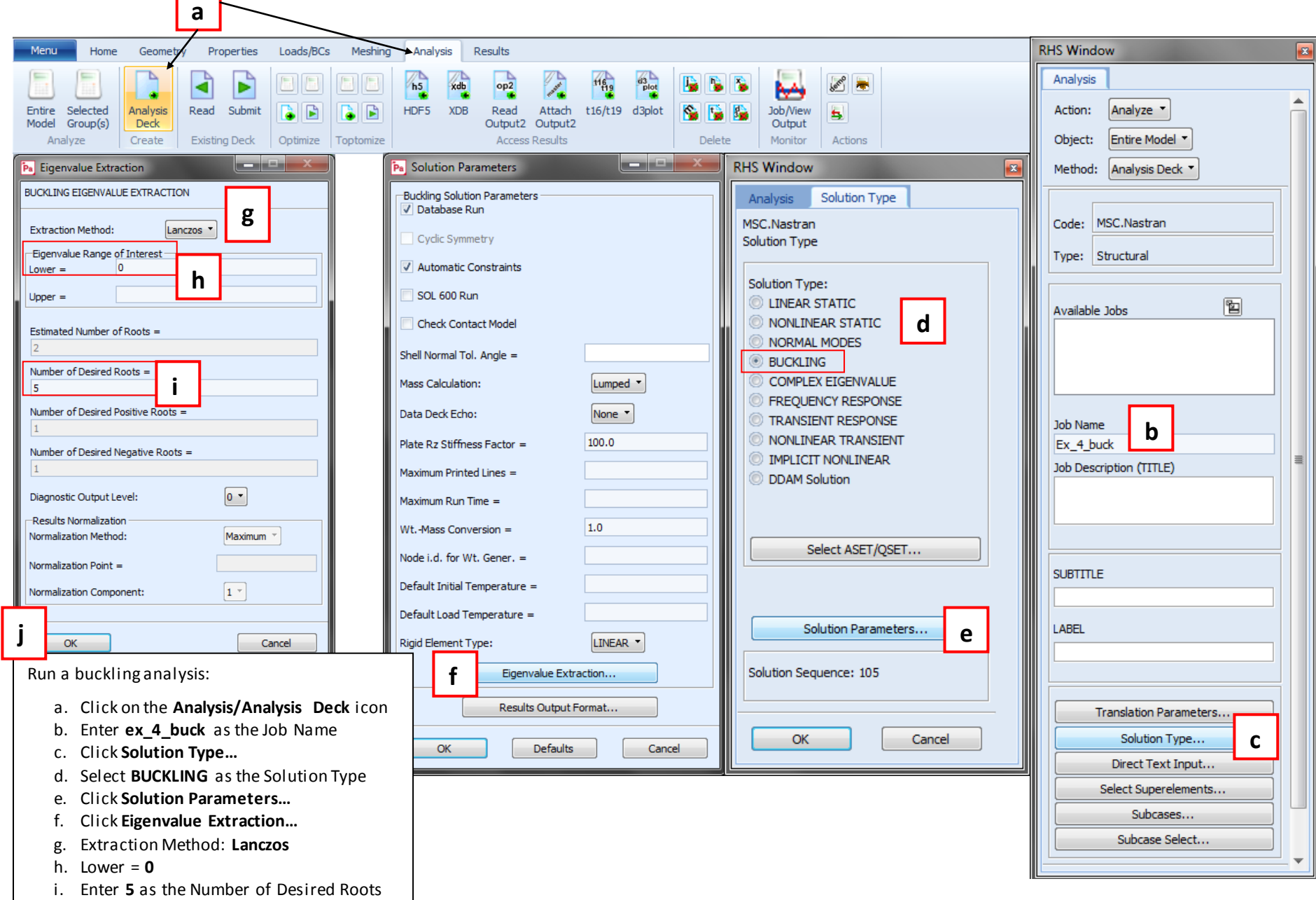

j. Click **OK**

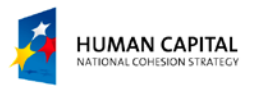

 $\Box$ 

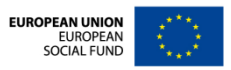

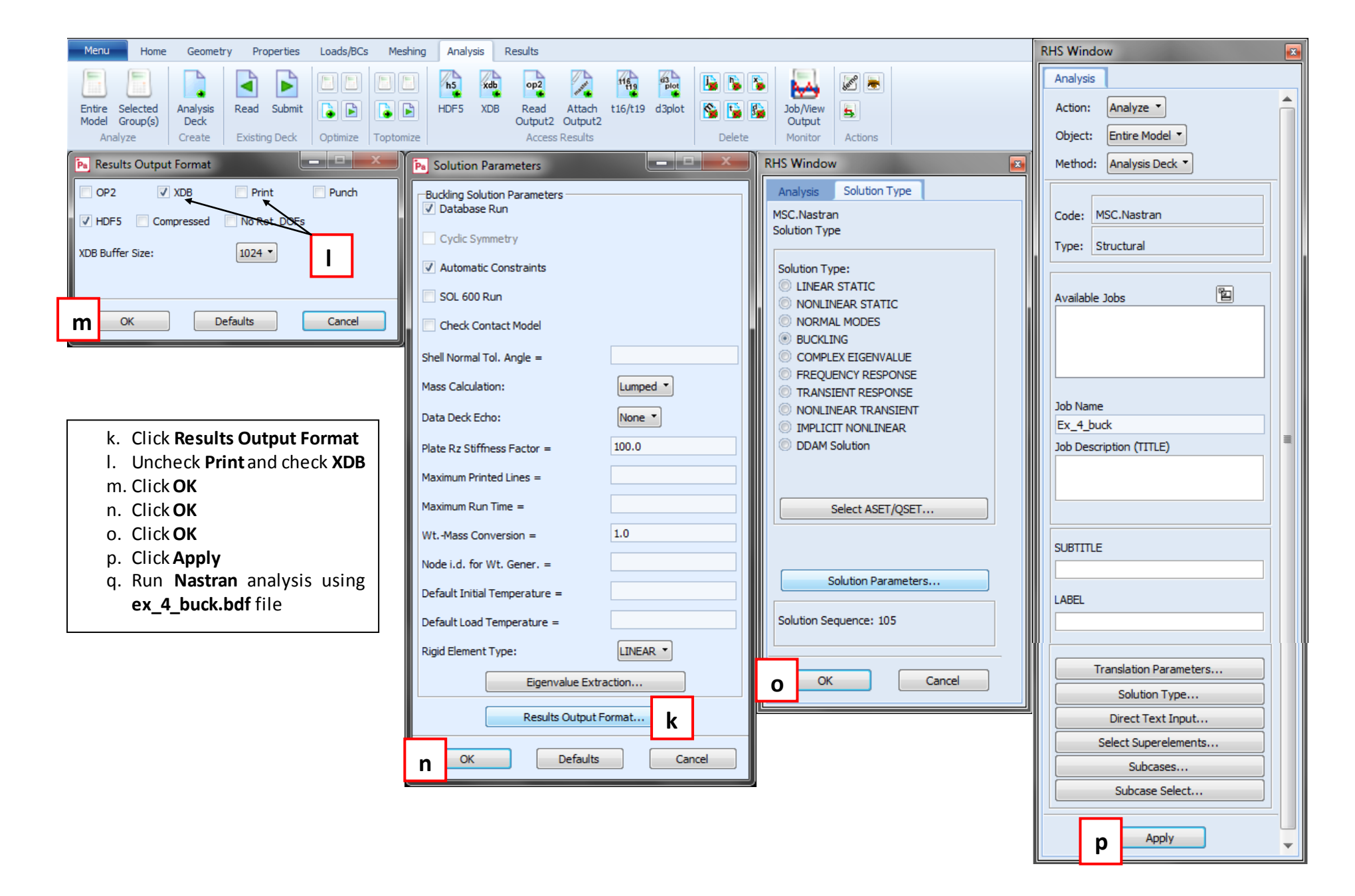

**HUMAN CAPITAL** ATIONAL COHESION STRATEGY

![](_page_15_Picture_0.jpeg)

![](_page_15_Picture_1.jpeg)

![](_page_15_Picture_2.jpeg)

Select Results File... Translation Parameters...

Apply

**d**

**SUBTITLE** 

LABEL

**b**

![](_page_16_Figure_0.jpeg)

![](_page_16_Picture_1.jpeg)

![](_page_17_Figure_0.jpeg)

![](_page_17_Picture_1.jpeg)

![](_page_17_Picture_2.jpeg)

![](_page_18_Picture_0.jpeg)

![](_page_18_Picture_1.jpeg)

![](_page_18_Picture_2.jpeg)

![](_page_19_Figure_0.jpeg)

![](_page_19_Picture_1.jpeg)

![](_page_19_Picture_2.jpeg)

![](_page_20_Figure_0.jpeg)

j. Click **OK**

![](_page_20_Picture_2.jpeg)

![](_page_20_Picture_3.jpeg)

![](_page_21_Figure_0.jpeg)

![](_page_21_Picture_1.jpeg)

![](_page_21_Picture_2.jpeg)

![](_page_22_Figure_0.jpeg)

![](_page_22_Picture_1.jpeg)

![](_page_23_Figure_0.jpeg)

**HUMAN CAPITAL** TIONAL COHESION STRATEGY

![](_page_23_Picture_2.jpeg)

![](_page_24_Figure_0.jpeg)

![](_page_24_Picture_1.jpeg)

![](_page_24_Picture_2.jpeg)

![](_page_25_Figure_0.jpeg)

![](_page_25_Picture_1.jpeg)